**Vol. 17 No. 3, April, 2012 FOREST NEWS Page 1**

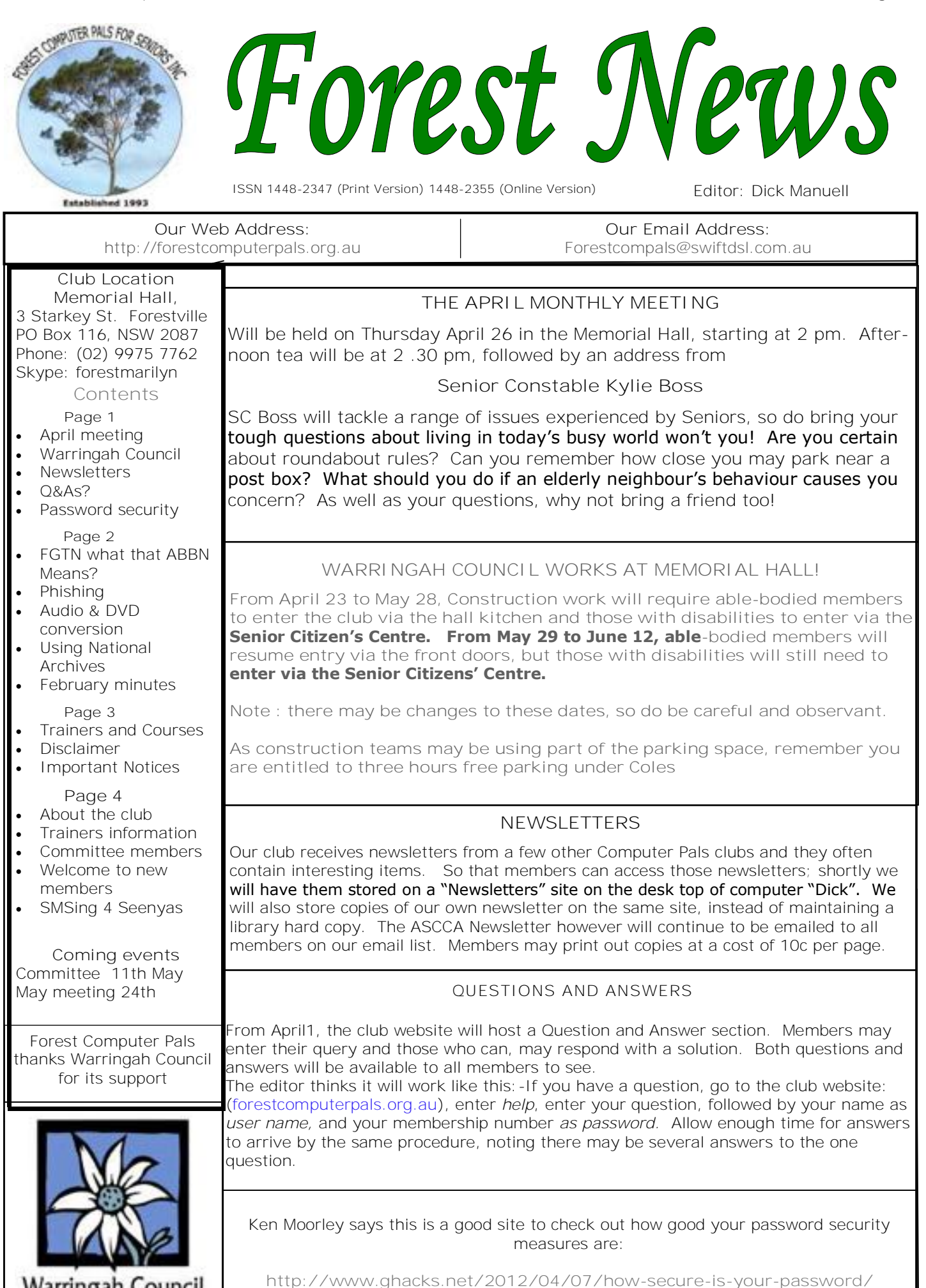

 $\overline{1}$ 

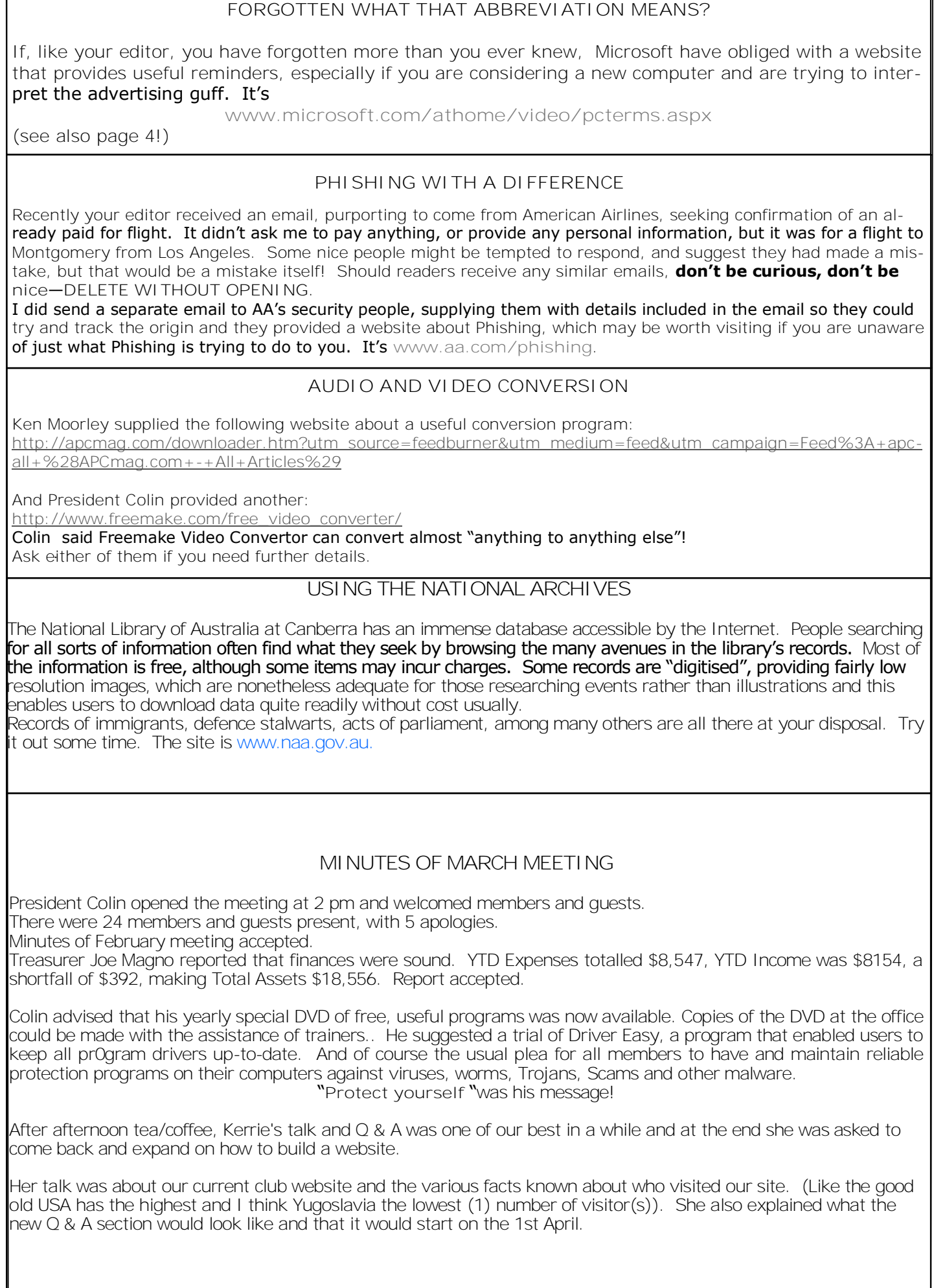

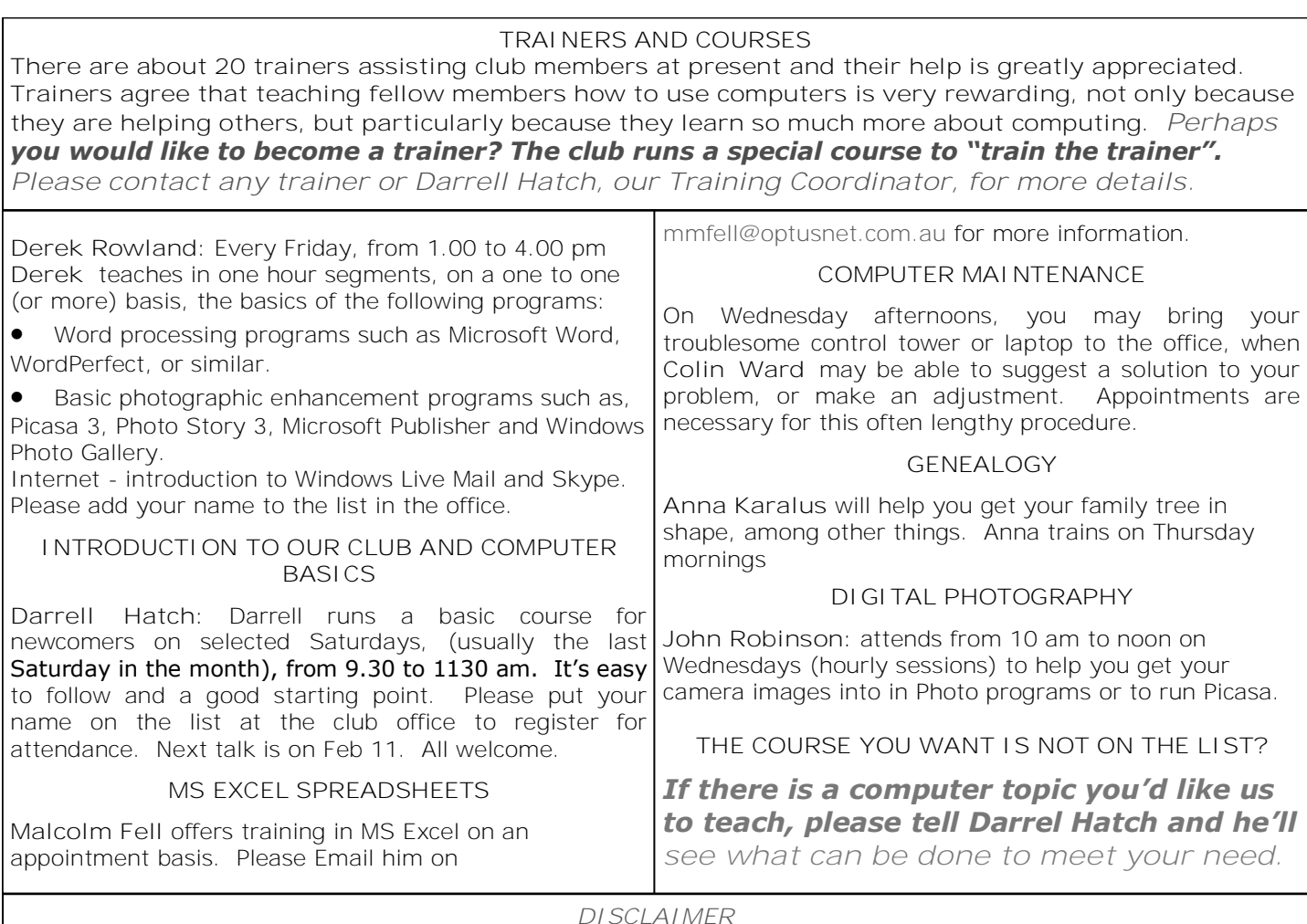

*All information supplied in the N/L, or by trainers, is believed to be sound, but we cannot guarantee it. Members must satisfy themselves whether or not to use that information. Similarly, the club cannot accept responsibility for any damage that occurs to members' equipment while using that equipment on club premises.*

# **IMPORTANT NOTICES**

**Recording Your Attendance and Departure times**

Most of us remember to **sign in** on arrival at the club *overdue. If you do not intend to continue as a club*  office but sometimes some of us depart without record-*member, please phone Reg Flew (9971 0325) and*  ing our **time out** and our **signature**. It is important to *let him know your intentions.* record this in the attendance book please.

## **Subscription Reminder**

The Joining fee is \$25, with quarterly subscriptions of \$25.00, payable in advance for the periods Jan-Mar, Apr –Jun, Jul-Sep and Oct-Dec; or an Annual Fee of \$70.00, be clear. for a 12 months period, commencing at the beginning of any of the quarterly periods mentioned. The address *Members may book ahead for tuition for one hour ses*label on mailed newsletters will advise when subs are *sion each week. However, if a member wishes to have*  due.

If you receive your newsletter by email, reminders are *attend, phone the club and if there is space available*  emailed just before your subscription expires. paying, please put your cheque or cash in an envelope *requirement does not apply to Special Group courses as*  with your name and number on it and hand it to a train-*they are not listed on the booking sheets).*  er or office assistant to record it in the diary and put it in the cashbox. Alternatively, post it (cheques only) to:

The Treasurer, Forest Computer Pals for Seniors, PO Box 116, Forestville 2087, or make an EFT payment directly to Forest Computer Pals for Seniors Bank Account. For further information the Treasurer's email address is:-

treasurer@forestcompals.org.au

## *Some member's subscriptions are now well*

## **Members Training/Appointment Calendar**

Members are asked to print their **First** and **Family Names** on the appointment schedule so that, if a trainer needs to contact them for any reason, their identity will

*extra tuition that member may, on the day they wish to then, and only then, they may book extra time. (This* 

> Would members who have booked time and cannot keep the appointment please phone as early as possible to allow others to utilise the vacant place.

tive.

training.

mation.

lems.

9451 6050 9451 4660 9451 9779 9905 5193

9452 4249 9451 0494 9415 1167 9452 1148

9451 3969

### **Page 4 FOREST NEWS Vol. 17 No. 3, April2012 ABOUT THE CLUB** Through mutual help we assist members to develop or improve Mon their computer skills, including am using the Internet. We do this in a relaxed environment where we also enjoy fellowship and exchange of Tue ideas. We operate on a minimum am budget and are very dependent on prompt payment of members' subscriptions to maintain this objec-<br>\*\*\*\* The club is a founding member of the Australian Seniors Computer Clubs Association (ASCCA). The work of our club is voluntary and it depends mainly on its members for its resources in management and **APPLYING FOR MEMBERSHIP** Enquiries from prospective members are welcome. Please call the club office (9975 7762) or the Membership Coordinator (Reg Flew, 9971 0325) for more infor-**TRAINER INFORMATION** Jan van der Hilst Bruce Adams Richard Crighton 9452 5475 9958 3685 9972 0429 Mon pm Malcolm Fell Bob Brisebois Bruce White Joan Kohler Graham Allan Steve Richards Lynne Johannes 9451 4336 **T** pm Special courses: see Notice Board and Trainers & Courses, page 3 am Archie Macnaughton Gay Savage John Robinson (10- 12) 9451 1578 9938 1971 9452 1937 9451 5977 Wed pm Ian Parsons Ken Moorley Susan Howell Jack Wilson Thu am Richard Smith Anna Karalus | 9451 5573 Thu pm Specials—see notice board Fri am John Ray Kate Holland Pam Perrin (10 am) 9451 9396 9810 2451 9449 2734 Fri pm Derek Rowland Word processing etc **COMMITTEE OCTOBER 2011 TO OCTOBER 2012** Colin Ward President 9451 1000 Reg Flew Vice-president 9971 0325 Sandra Brophey Secretary 9939 7737 Joe Magno Treasurer 9451 0592 John Ray 9451 9396 Darrell Hatch Training Coordinator 9982 7139 Ken Moorley 19451 0494 Bruce White 19451 0494 Anna Karalus 94515573 Lynne Johannes 9451 4455 Janece Burge-Lopez 9975 3465 Richard Smith **WELCOME TO NEW MEMBERS** A special welcome to 15 new members and one lady renewing her association with us. The 16 are:- *David Dilanchian, Victoria Kenessey, Mary Cleary, Bernie Hanslow, Terry Osborne, Rosemary Fisher, Mary Rae, Betty Cameron, Vilma Fernandez, Kay Johnstone, Elizabeth Jacka, Joy Nixon, Michael Miltiades, Christine and David Norman and Michael O'Brien.* Have fun as you learn the intricacies of computing and make new friends. Do come along to our monthly meetings, where we all can discuss our discoveries and errors and find solutions to prob-**USEFUL SMS ABBREVIATIONS AND ENCRYPTIONS FOR SENIORS** *The kids have all their little SMS codes ...like BFF, WTF, and LOL etc. So here are some codes for the Seniors:* ATD - At the Doctor's BFF - Best Friend's Funeral BTW - Bring The Wheelchair CBM - Covered By Medicare CUATSCC - See You at the Senior Cit's Centre DWI - Driving While Incontinent FWBB - Friend With Beta Blockers FWIW - Forgot Where I Was FYI - Found Your Insulin GGPBL - Gotta Go, Pacemaker Battery Low GHA - Got Heartburn Again HGBM - Had Good Bowel Movement IMHO - Is My Hearing-Aid On? LMDO - Laughing My Dentures Out OBE Over Bloody Eighty OMMR - On My Massage Recliner OMSG - Oh My! Sorry, Gas ROFL...CGU - Rolling on the Floor Laughing... Can't Get Up! TTYL - Talk to You Louder WAITT - Who Am I Talking To? WTFA - Wet the Furniture Again WTP - Where're the Prunes WWNO - Walker Wheels Need Oil GGLKI - Gotta Go, Laxative Kickin' in! **NOTE FROM YOUR EDITOR** We accept letters from members about computer topics, so please let us know what's on your mind; questions, comments, whatever and we'll try and accommodate you in a subsequent issue. Please send emails to: **rman77@bigpond.net.au**